# **P4TDK**

# **FCC Statement and Copyright**

This equipment has been tested and found to comply with the limits of a Class B digital device, pursuant to Part 15 of the FCC Rules. These limits are designed to provide reasonable protection against harmful interference in a residential installation. This equipment generates, uses and can radiate radio frequency energy and, if not installed and used in accordance with the instructions, may cause harmful interference to radio communications. There is no guarantee that interference will not occur in a particular installation.

The vendor makes no representations or warranties with respect to the contents here of and specially disclaims any implied warranties of merchantability or fitness for any purpose. Further the vendor reserves the right to revise this publication and to make changes to the contents here of without obligation to notify any party beforehand.

Duplication of this publication, in part or in whole is not allowed without first obtaining the vendor's approval in writing.

The content of this user's is subject to be changed without notice and we will not be responsible for any mistakes found in this user's manual. All the brand and product names are trademarks of their respective companies.

i

## **Contents**

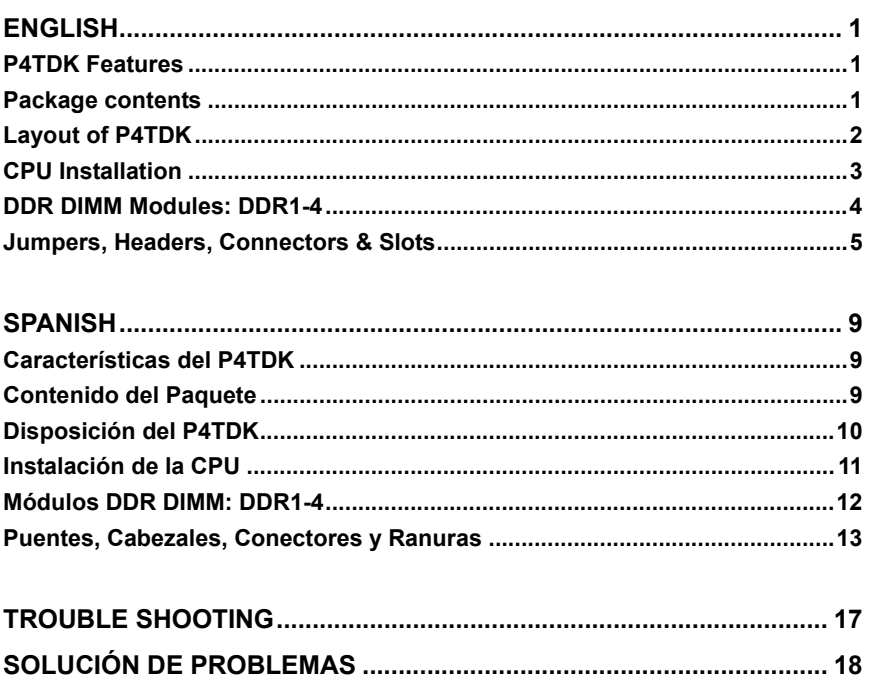

 $\ddot{\mathbf{i}}$ 

# **English**

# **P4TDK Features**

- Use Intel 82845E/ 82801DB Chipset, Winbond W83627HF, LAN Chip (optional), 1394 Chip (optional).
- Contains on board I/O facilities, which include two serial port, a parallel port, a PS/2 mouse port, a PS/2 keyboard port, audio ports, USB ports, a LAN port (optional) and a game port.
- **C** Supports the Intel Pentium  $4^{\circ}$  (Socket 478) processor up to 2.4 GHz.
- Supports Ultra 100/66/33, BMIDE and PIO modes.
- Supports USB2.0 High Speed Device.
- Supports up to 2 GB for 4 single-sided or 2 Double sided DDR 200/266 MHz (with ECC) devices, running at 400/533 MHz Front Side Bus frequency.
- Supports AGP 2.0 interface, 2X/4X Fast write protocol. (1.5V Only)
- Complies with PC ATX form factor specifications.
- Supports popular operating systems such as Windows NT, Windows 2000, Windows ME, Windows XP, LINUX and SCO UNIX.

# **Package contents**

- HDD Cable X 1, FDD Cable X 1, Fully Setup Driver CD X 1
- **C** Flash Memory Writer for BIOS update X 1
- USB Cable X 2 (Optional)
- **C** Rear I/O Panel for ATX Case X 1 (Optional)

# **Layout of P4TDK**

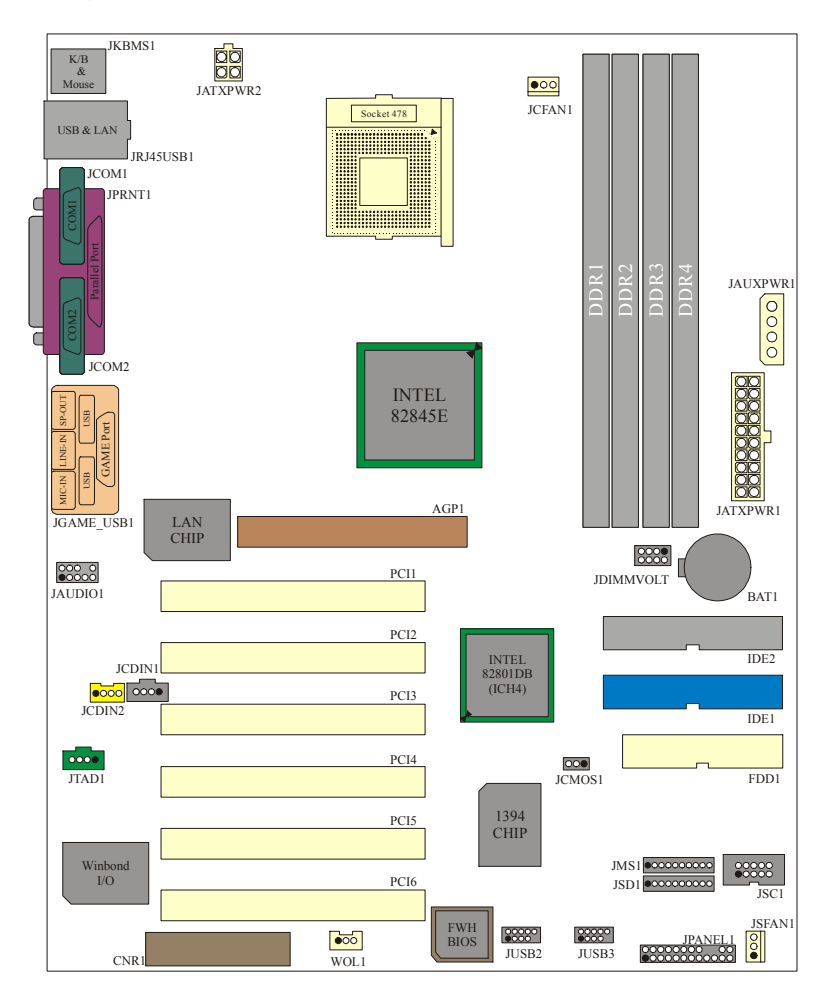

# **CPU Installation**

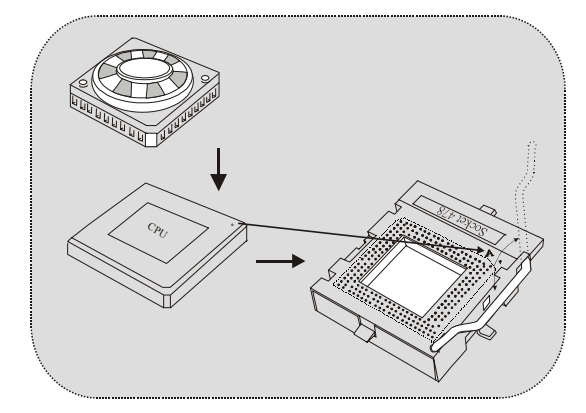

- 1. Pull the lever sideways away from the socket then raise the lever up to 90-degree angle.
- 2. Locate Pin A in the socket and lock for the white dot or cut edge in the CPU. Match Pin A with the white dot/cut edge then insert the CPU.
- 3. Press the lever down. Then Put the fan on the CPU and buckle it and put the fan's power port into the JCFAN1, then to complete the installation.

## **CPU/ System Fan Headers: JCFAN1/ JSFAN1**

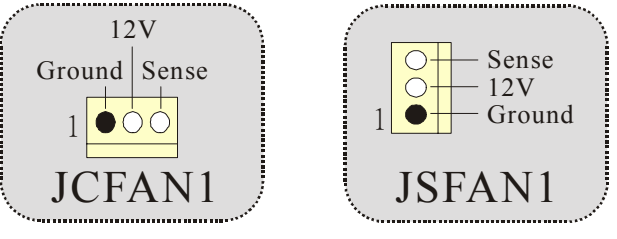

## **DDR DIMM Modules: DDR1-4**

DRAM Access Time: 2.5V Unbuffered DDR 200/266 MHz Type required.

DRAM Type: 128MB/ 256MB/ 512MB DIMM Module (184 pin)

Due to the limitation of chipset, this board only can support up to 2 banks of DDR memory.

However, in the market, there are so many single-sided modules occuping half bank. BIOSTAR would like to utilize the modules as many as possible. So we divide each bank into 2 sockets. That means any bank just can support one double-sided or two single-sided modules only.

DDR1 & 2 => Bank 0, DDR3 & 4 => Bank 1.

Each Bank 0 and 1, contain 2 DDR sockets, one white & one blue.

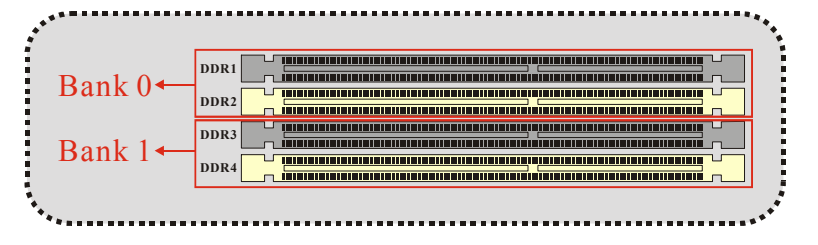

- ※ If you have one DDR module and you are not sure if it is a single or double- sided DDR module, please insert in DDR1 (blue color) socket first.
- ※ If you have two DDR modules and you are not sure if they are single or double-sided DDR modules, please insert in DDR1 and 3 (blue color) Sockets.
- ※ DDR 2 and 4, white color sockets, only support single-sided DDR module.

**f** For better compatibility, before insert DDR modules into the **sockets, we strongly suggest to use the same type of modules including the model, speed and size of memory.** 

## **Jumpers, Headers, Connectors & Slots**

#### **Hard Disk Connectors: IDE1/ IDE2**

The motherboard has a 32-bit Enhanced PCI IDE Controller that provides PIO Mode 0~4, Bus Master, and Ultra DMA / 33/ 66/ 100 functionality. It has two HDD connectors IDE1 (primary) and IDE2 (secondary).

The IDE connectors can connect a master and a slave drive, so you can connect up to four hard disk drives. The first hard drive should always be connected to IDE1.

#### **Floppy Disk Connector: FDD1**

The motherboard provides a standard floppy disk connector that supports 360K, 720K, 1.2M, 1.44M and 2.88M floppy disk types. This connector supports the provided floppy drive ribbon cables.

#### **Accelerated Graphics Port Slot: AGP1**

Your monitor will attach directly to that video card. This motherboard supports video cards for PCI slots, but it is also equipped with an Accelerated Graphics Port (AGP). An AGP card will take advantage of AGP technology for improved video efficiency and performance, especially with 3D graphics.

#### **Communication Network Riser Slot: CNR1**

The CNR specification is an open Industry Standard Architecture, and it defines a hardware scalable riser card interface, which supports audio, network and modem only.

#### **Peripheral Component Interconnect Slots: PCI1-6**

This motherboard is equipped with 6 standard PCI slots. PCI stands for Peripheral Component Interconnect, and it is a bus standard for expansion cards, which has, supplanted the older ISA bus standard in most ports. This PCI slot is designated as 32 bits.

## **Power Connectors: JATXPWR1/ JATXPWR2/ JAUXPWR1**

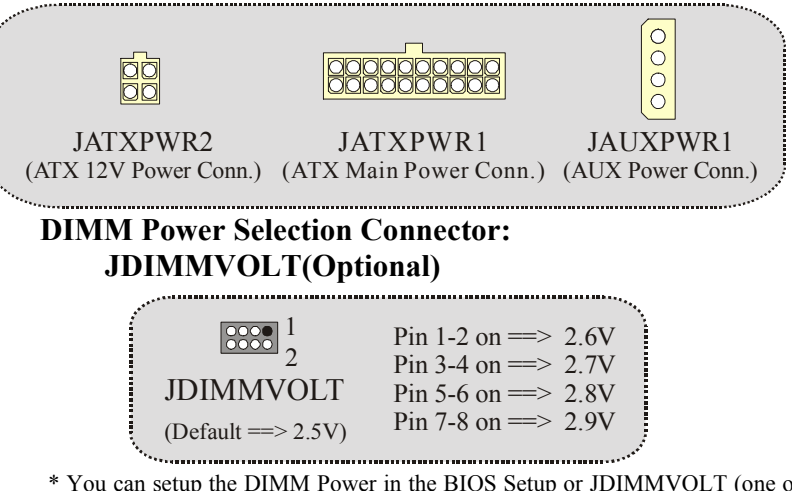

\* You can setup the DIMM Power in the BIOS Setup or JDIMMVOLT (one of them) for over voltage function.

## **Wake On LAN Header: WOL1**

 $\label{eq:3} \begin{split} \mathcal{L}_{\mathcal{A}}(\mathcal{A}) & = \mathcal{L}_{\mathcal{A}}(\mathcal{A}) \mathcal{L}_{\mathcal{A}}(\mathcal{A}) \mathcal{L}_{\mathcal{A}}(\mathcal{A}) \mathcal{L}_{\mathcal{A}}(\mathcal{A}) \mathcal{L}_{\mathcal{A}}(\mathcal{A}) \mathcal{L}_{\mathcal{A}}(\mathcal{A}) \mathcal{L}_{\mathcal{A}}(\mathcal{A}) \mathcal{L}_{\mathcal{A}}(\mathcal{A}) \mathcal{L}_{\mathcal{A}}(\mathcal{A}) \mathcal{L}_{\mathcal{A}}(\mathcal{A}) \mathcal{L}_{\math$ 

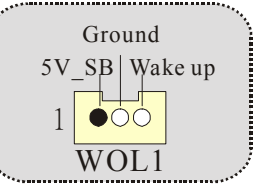

### **Front USB Header: JUSB2/ JUSB3(Optional)**

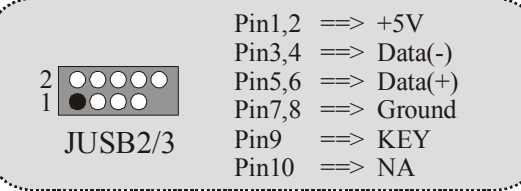

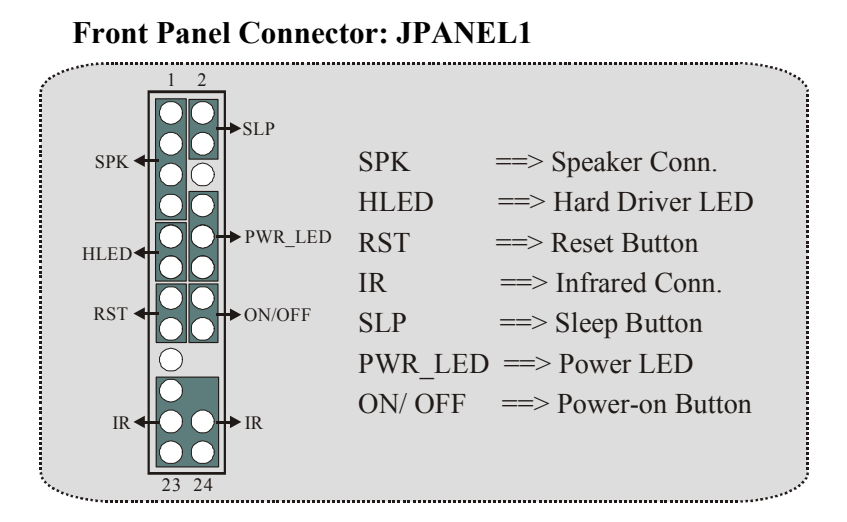

#### **Memory Stick Header: JMS1 (optional)**

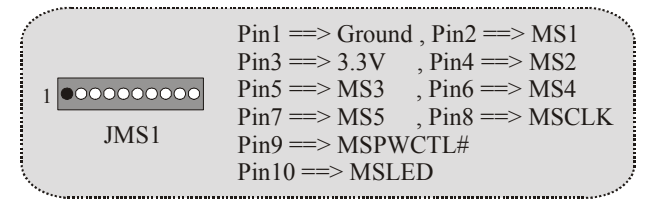

## **SD Memory Card Header: JSD1 (optional)**

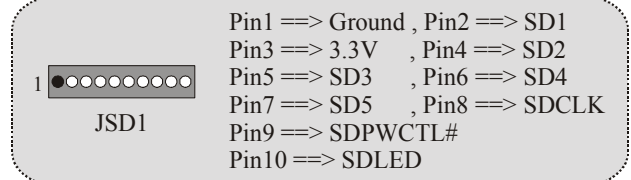

. . . . . . . . . . . . . . . . . .

## **Smart Card Header: JSC1 (optional)**

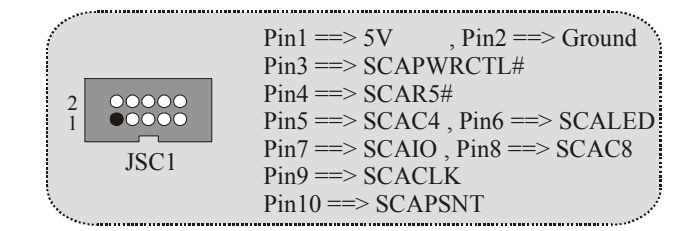

## **Audio Subsystem: JAUDIO1/ JTAD1(Optional)/ JCDIN1/ JCDIN2(Optional)**

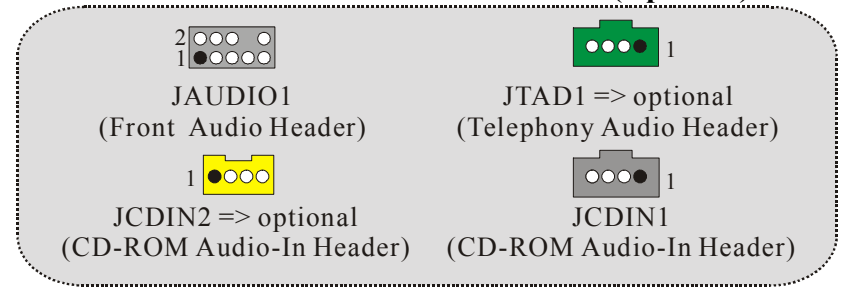

### **Back Panel Connectors**

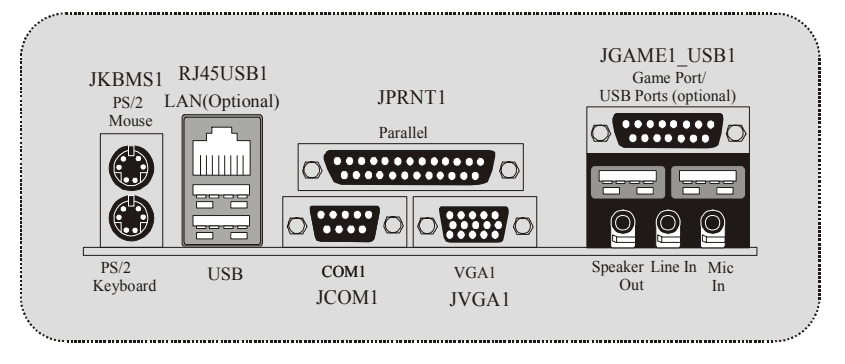

# **Spanish**

## **Características del P4TDK**

- Usa Chipset Intel 82845E/ 82801DB, Winbond W83627HF, Chip LAN (opcional), Chip 1394 (opcional).
- Contiene facilidades I/O integrados en la placa madre en el que incluye dos puertos en series, un puerto paralelo, un puerto para ratón PS/2, un puerto para teclado PS/2, puertos de audio, puertos USB, puerto LAN (opcional) y un puerto para juego.
- **3** Soporta procesador Intel Pentium  $4^{\circ}$  (Socket 478) de hasta 2.4 GHz.
- Soporta Ultra 100/66/33, BMIDE y modos PIO.
- Soporta USB2.0 Dispositivo de Alta Velocidad.
- Soporta hasta 2 GB para dispositivos de 4 single-sided o 2 Double sided DDR 200/266 MHz (sin ECC), corriendo a 400/533 MHz frecuencia del Front Side Bus.
- Soporta interface AGP 2.0, 2X/4X Fast write protocol. (Solamente 1.5V)
- Compatible con el factor de forma PC ATX.
- Soporta sistemas operativos populares tales como Windows NT, Windows 2000, Windows ME, Windows XP, LINUX y SCO UNIX.

# **Contenido del Paquete**

- Cable HDD X 1, Cable FDD X 1, Configuración completa del Driver CD X 1
- Flash Memory Writer para actualización del BIOS X 1
- Cable USB X 2 (Opcional)
- Panel Trasero I/O para caja ATX X 1 (Opcional)

# **Disposición del P4TDK**

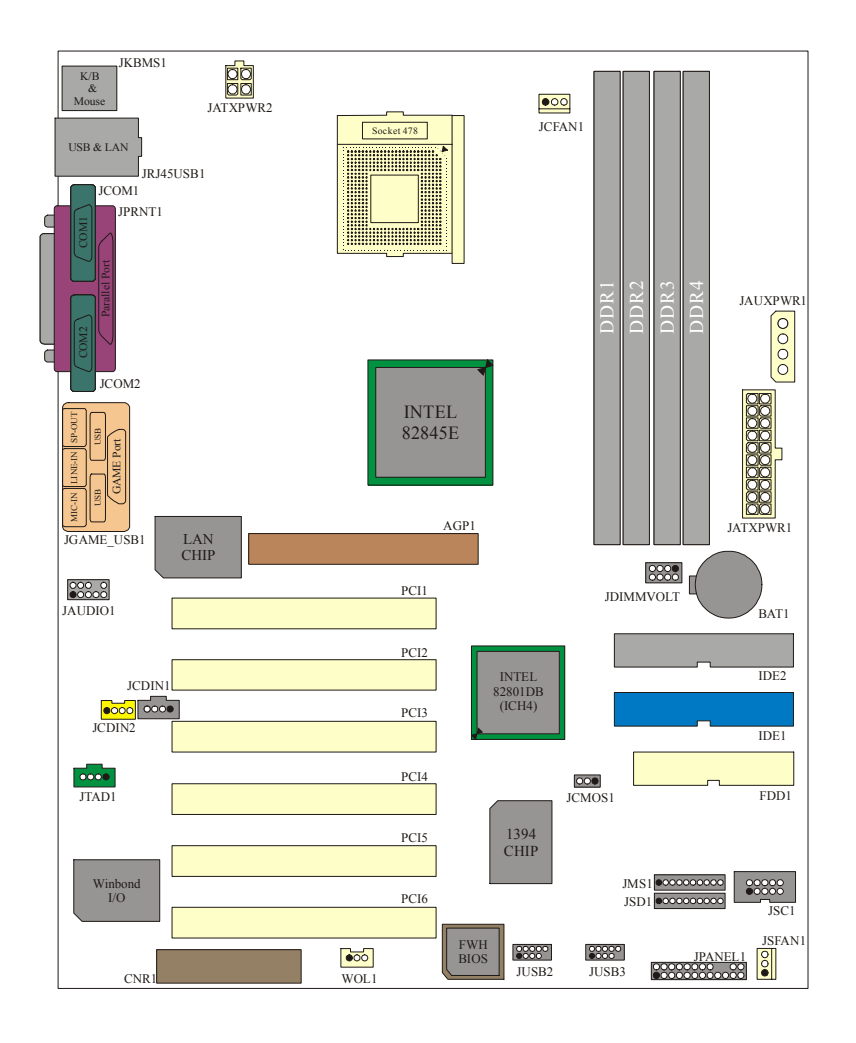

# **Instalación de la CPU**

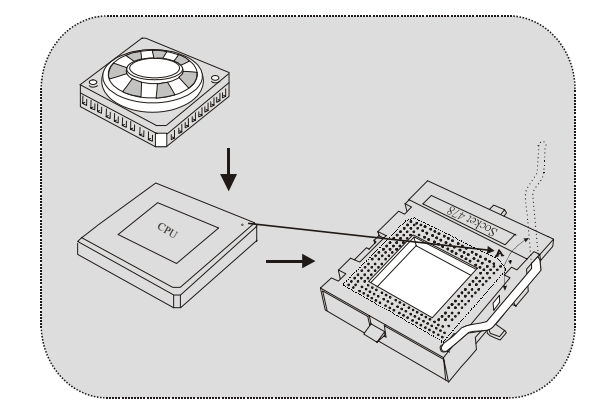

- 1. Tire de la palanca del lado del zócalo, luego levante la palanca hasta un ángulo de 90 grados.
- 2. Sitúe el contacto A del zócalo y busque el punto blanco o corte el borde en la CPU. Empareje el contacto A con el punto blanco/ corte del borde, luego inserte la CPU.
- 3. Presione la palanca hacia abajo. Ponga el ventilador en la CPU y abróchelo. Luego ponga el puerto de corriente del ventilador en el JCFAN1. Y ya habrá completado su instalación.

## **CPU/ Cabezales del Sistema de Ventilación: JCFAN1/ JSFAN1**

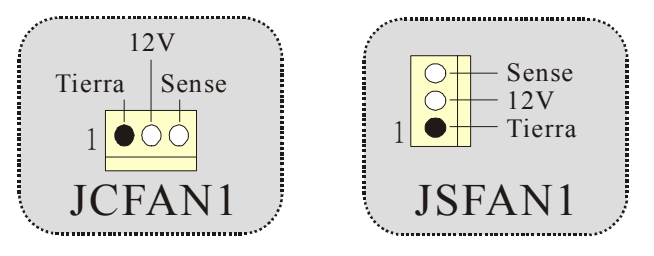

## **Módulos DDR DIMM: DDR1-4**

DRAM Tiempo de Acceso: 2.5V Unbuffered DDR 200/266 MHz Tipo requerido.

DRAM Tipo: 128MB/ 256MB/ 512MB Módulo DIMM (184 contactos)

Debido a la limitación del chipset, éste tablero puede apoyar solamente hasta 2 bancos de memoria DDR.

Sin embargo, en el mercado hay muchos módulos single-sided ocupando el banco medio. BIOSTAR desearía utilizar los módulos tantos como sea posible. Debido a ésto, hemos dividido a cada banco en 2 zócalos. Ésto quiere decir que cualquier banco solamente puede apoyar un modulo double-sided o dos modulos single-sided.

DDR1  $y$  2 = > Banco 0, DDR3  $y$  4 = > Banco 1. Cada Banco 0 y 1, contiene 2 zócalos DDR, uno blanco y uno azul.

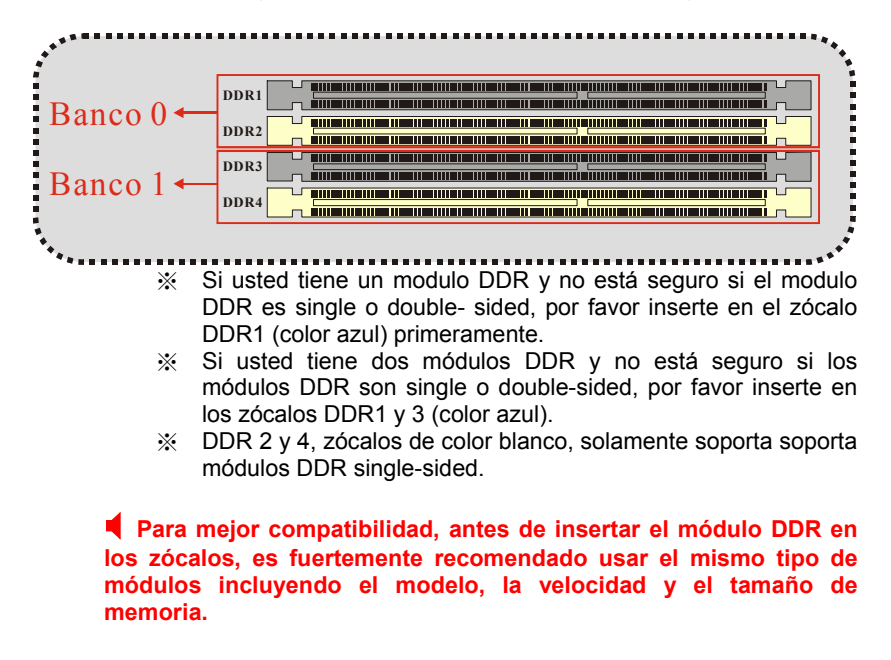

## **Puentes, Cabezales, Conectores y Ranuras**

#### **Conectores del Disco Duro: IDE1/ IDE2**

La placa madre tiene un controlador de 32-bit PCI IDE que proporciona Modo PIO 0~4, Bus Master, y funcionalidad Ultra DMA / 33/ 66/ 100. Tiene dos conectores HDD IDE1 (primario) y IDE2 (secundario). Los conectores IDE pueden conectarse a un master y a un esclavo drive para así conectar hasta cuatro discos duros. El primer disco duro debe estar siempre conectado al IDE1.

#### **Conector para Disquete: FDD1**

La placa madre proporciona un conector estándar del disquete que suporta 360K, 720K, 1.2M, 1.44M y 2.88M tipos de disquete. Éste conector apoya los cables de cinta proporcionados por el disquete.

#### **Ranura del Puerto Acelerado para Gráficos: AGP1**

Su monitor se fijará directamente a ésta tarjeta de video. Ésta placa madre soporta tarjeta de video para ranuras PCI, pero también está equipado con un Puerto Acelerado para Gráficos (AGP). La tarjeta AGP tomará ventaja de la tecnología AGP para mejorar la eficacia y funcionamiento del video, especialmente con gráficos 3D.

#### **Ranura de Banda de Suspensión de Comunicación y Red: CNR1**

La especificación CNR es una abierta Industria Estándar de Arquitectura, y define una tarjeta de interface escalable del hardware en el que soporta, audio, network y módem.

#### **Ranuras de Interconexión del Componente Periférico: PCI1-6**

Ésta placa madre está equipado con 6 ranuras estándar PCI. PCI es la sigla para Interconexión del Componente Periférico, y es una tarjeta de expansión bus estándar en el que suplanta a la antigua ISA bus estándar en sus mayorias de las partes. Ésta ranura PCI está diseñado con 32 bits.

## **Conectores de Corriente: JATXPWR1/ JATXPWR2/ JAUXPWR1**

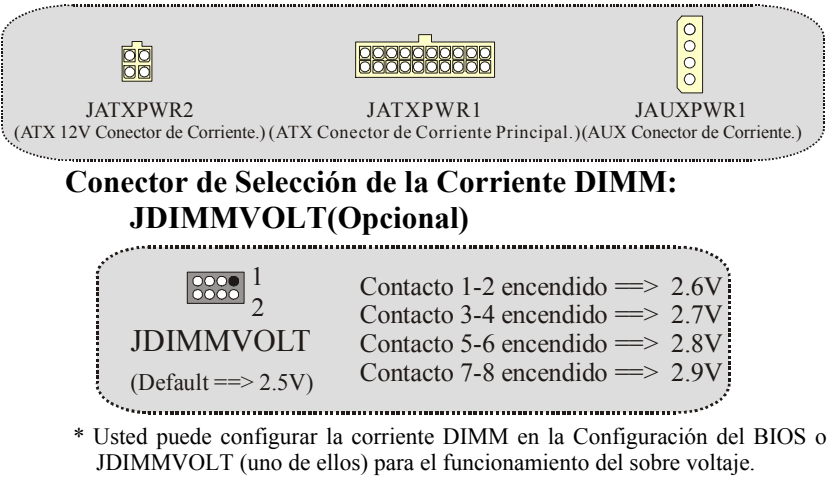

#### **Cabezal Wake On LAN: WOL1**

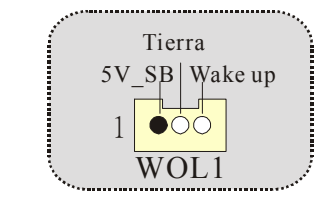

## **Cabezal Frontal USB: JUSB2/ JUSB3(Opcional)**

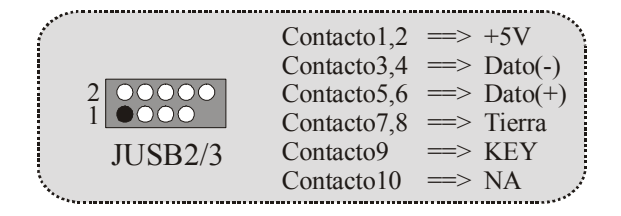

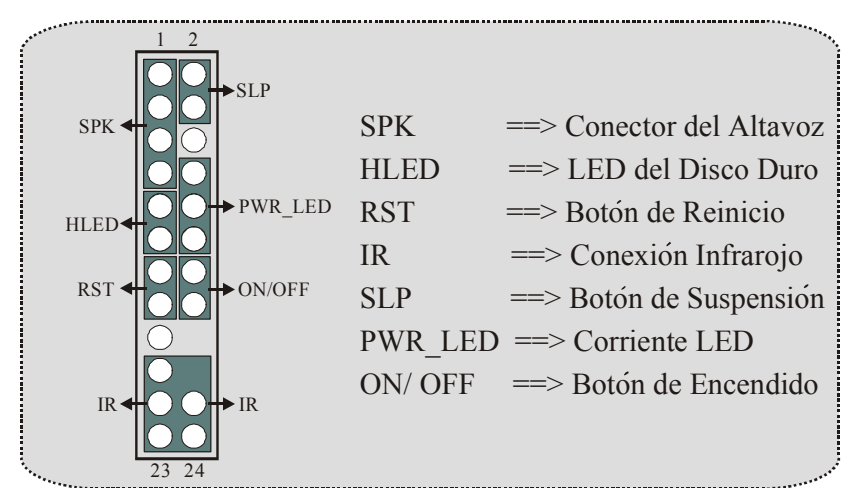

## **Conector del Panel Frontal: JPANEL1**

#### **Cabezal Memory Stick: JMS1 (opcional)**

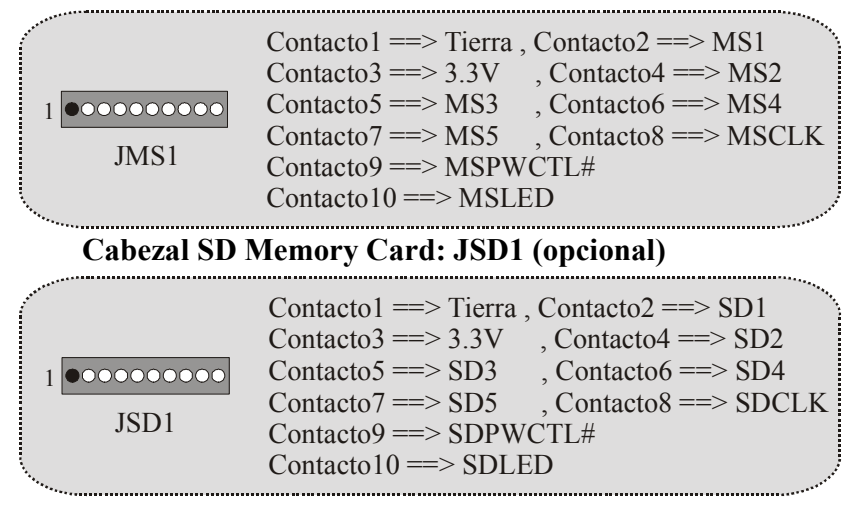

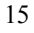

## **Cabezal Smart Card: JSC1 (opcional)**

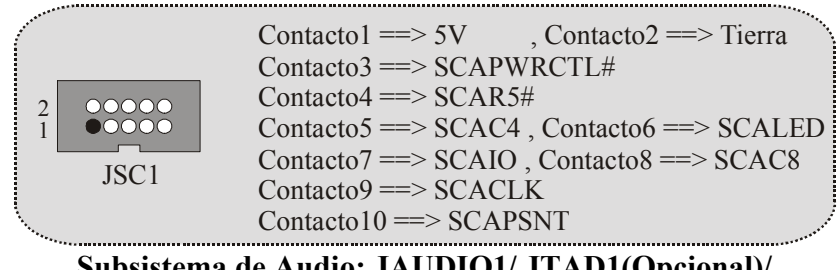

#### **Subsistema de Audio: JAUDIO1/ JTAD1(Opcional)/ JCDIN1/ JCDIN2(Opcional)**

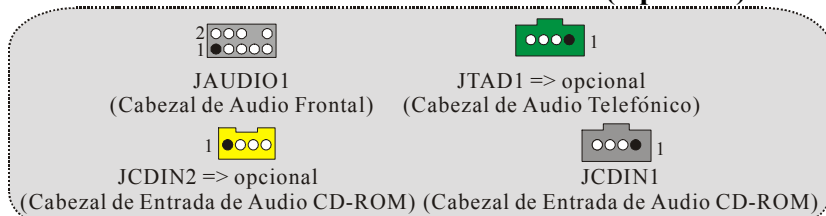

## **Conectores del Panel Trasero**

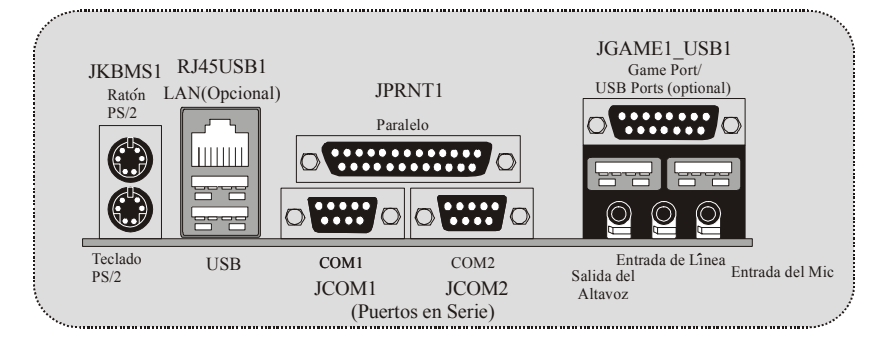

# **Trouble Shooting**

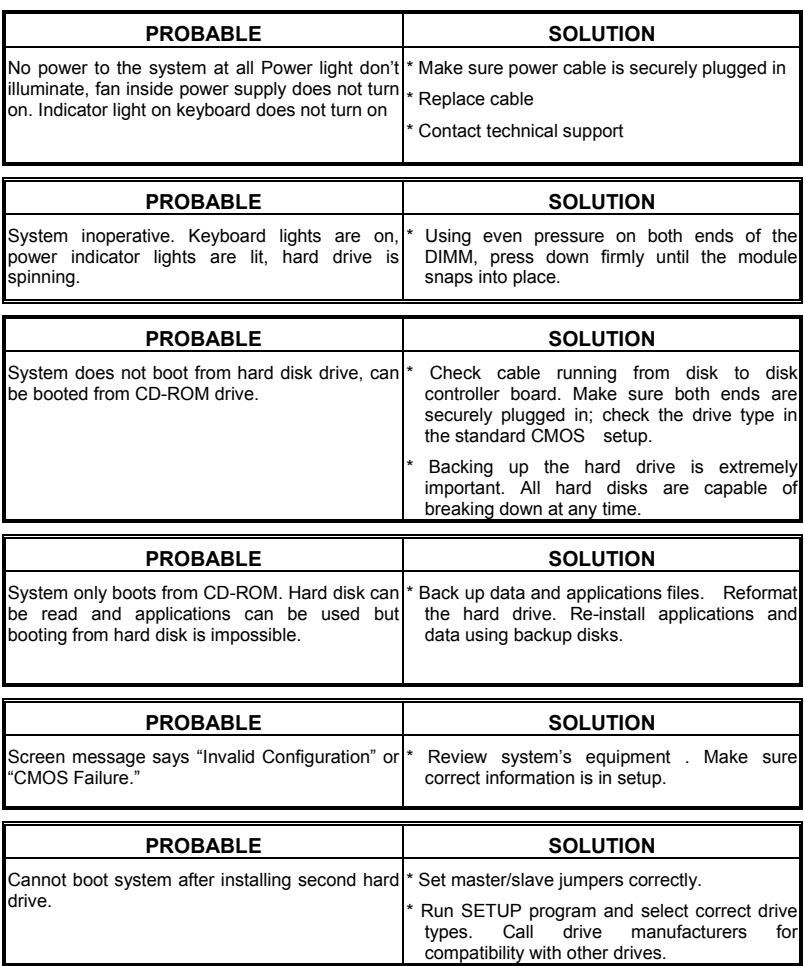

# **Solución de Problemas**

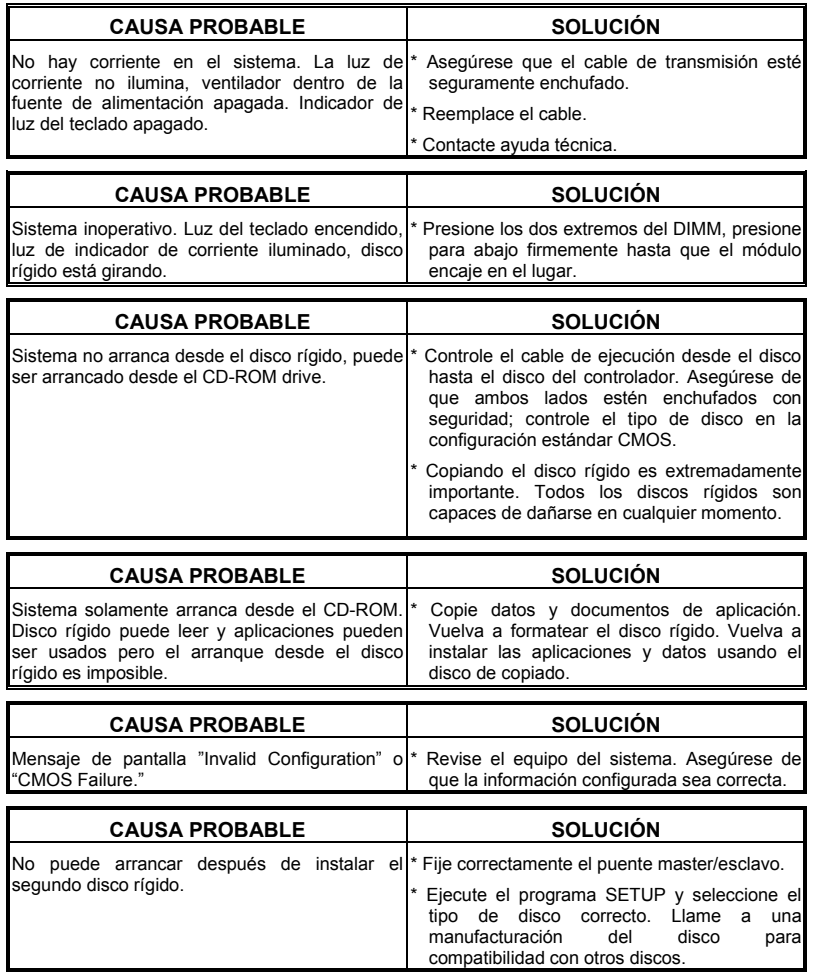

04/30/2002